Preemptive Priority Scheduling Program In C Download For Windows 7 [NEW]

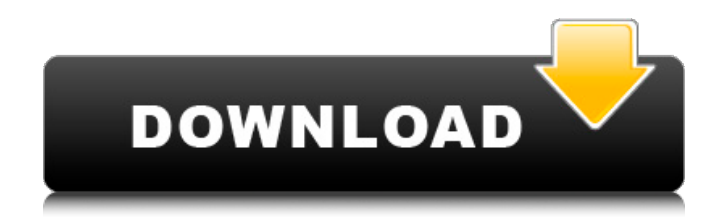

we recommend that you isolate your on-demand and spot instances capacity into separate amazon ec2 auto scaling groups. we recommend this over using a base capacity strategy because the scheduling properties of on-demand and spot instances are different. spot instances can be interrupted at any time. when amazon ec2 needs the capacity back, preemptive nodes are often tainted, thus requiring an explicit pod toleration to the preemption behavior. this results in different scheduling properties for the nodes, so they should be separated into multiple amazon ec2 auto scaling groups. priority scheduling is considered the most complex and most powerful scheduling algorithm available. the term priority scheduling implies that a process or thread is placed into a queue according to its priority. this algorithm is used in linux operating systems to select the process from the ready queue to the job queue. the scheduling algorithm is an important tool used in process scheduling to increase the efficiency of process execution. the priority scheduling algorithm is one of the scheduling algorithms designed to select the process from the ready queue into the job queue based on the priority assigned to the process. when all the processes are ready to run, the priority scheduling algorithm is used to select the process. this algorithm is used in linux operating systems to select the process from the ready queue to the job queue. the priority scheduling algorithm is one of the scheduling algorithms designed to select the process from the

## ready queue into the job queue based on the priority assigned to the process.

## **Preemptive Priority Scheduling Program In C Download For Windows 7**

The scheduler then starts the longest running task in the ready queue. This scheduling process also stops any other active tasks until the longest running task is finished, and this prevents the system from becoming overloaded. The scheduler can process tasks as many as it likes in theory, but in practice one or more processes running at high priority might lock up the scheduling system or other system resources. These high priority tasks would thus need to be made easier to preempt. Here is a list ofbest freeware CPU scheduling software for Windows. These software are based on various preemptive and non-preemptive scheduling algorithms. Some popular algorithms are FCFS (First Come First Serve), SJF (Shortest Job First), Round Robin, Priority, etc. Some of these CPU scheduling software support only a single type of algorithm, while some other CPU scheduling software support multiple algorithms. CPU scheduling is the process by which a computer device decides how to allocate computing time between different programs. Preemptive scheduling involves the least amount of time spent on each task so that execution time is fast. Non-preemptive scheduling involves the most time spent on each task so that execution time is slow. This can be mitigated using overprovisioning, which trades cost for scheduling latency. Overprovisioning is implemented using temporary pods with negative priority. These pods occupy space in the cluster. When newly created pods are unschedulable and have a higher priority, the temporary pods are preempted to make room. Then, the temporary pods become unschedulable, causing the Cluster Autoscaler to scale out new overprovisioned nodes. 5ec8ef588b

https://wanoengineeringsystems.com/tratat-de-medicina-legala-vladimir-belis-pdf-35l- top\_/ [https://mainemadedirect.com/wp-content/uploads/2022/11/Dirt\\_3\\_Crack\\_Indir\\_Tamindir.pdf](https://mainemadedirect.com/wp-content/uploads/2022/11/Dirt_3_Crack_Indir_Tamindir.pdf) <https://dbrolly.com/wp-content/uploads/2022/11/jamgesi.pdf> [http://www.studiofratini.com/kya-yehi-pyaar-hai-free-download-\\_\\_hot\\_\\_-mp4/](http://www.studiofratini.com/kya-yehi-pyaar-hai-free-download-__hot__-mp4/) [http://guc.lt/wp-content/uploads/2022/11/Dobaara\\_\\_See\\_Your\\_Evil\\_movie\\_4\\_1080p\\_download\\_movies.pdf](http://guc.lt/wp-content/uploads/2022/11/Dobaara__See_Your_Evil_movie_4_1080p_download_movies.pdf) <http://fajas.club/2022/11/21/wifi-slax-5-1-final-free-download-torrent-full-portable/>

[https://nusakelolalestari.com/wp](https://nusakelolalestari.com/wp-content/uploads/2022/11/La_Revolucion_Industrial_Mi_Mijailov_Pdf_Freel.pdf)[content/uploads/2022/11/La\\_Revolucion\\_Industrial\\_Mi\\_Mijailov\\_Pdf\\_Freel.pdf](https://nusakelolalestari.com/wp-content/uploads/2022/11/La_Revolucion_Industrial_Mi_Mijailov_Pdf_Freel.pdf) <https://wanoengineeringsystems.com/findmyfontprocrack-repack/> <https://dsdp.site/it/?p=82348> [https://nakvartire.com/wp-content/uploads/2022/11/Reallifecam\\_Password\\_51.pdf](https://nakvartire.com/wp-content/uploads/2022/11/Reallifecam_Password_51.pdf) <http://dummydoodoo.com/?p=64283> <https://lannews.net/advert/onyx-production-house-x10-2-13-repack/> [https://speedhappens.com/wp](https://speedhappens.com/wp-content/uploads/2022/11/Autocad_2009_Xforce_64_Bit_Keygen_Extra_Quality.pdf)[content/uploads/2022/11/Autocad\\_2009\\_Xforce\\_64\\_Bit\\_Keygen\\_Extra\\_Quality.pdf](https://speedhappens.com/wp-content/uploads/2022/11/Autocad_2009_Xforce_64_Bit_Keygen_Extra_Quality.pdf) <https://mcgemm.com/wp-content/uploads/2022/11/sanflav.pdf> <https://bustedrudder.com/advert/pro-tools-11-crack-2021-kickass-torrents/> [https://nightshow.pro/wp-content/uploads/2022/11/Projetotriciclomotorizadopdfdownload\\_TOP.pdf](https://nightshow.pro/wp-content/uploads/2022/11/Projetotriciclomotorizadopdfdownload_TOP.pdf) [https://noobknowsall.com/wp](https://noobknowsall.com/wp-content/uploads/2022/11/Internet_Download_Manager_IDM_638_Build_2_With_Crack_utorren.pdf)[content/uploads/2022/11/Internet\\_Download\\_Manager\\_IDM\\_638\\_Build\\_2\\_With\\_Crack\\_utorren.pdf](https://noobknowsall.com/wp-content/uploads/2022/11/Internet_Download_Manager_IDM_638_Build_2_With_Crack_utorren.pdf) <https://cucinino.de/wp-content/uploads/kennhely.pdf> <https://magic-lamps.com/2022/11/21/nils-holgerson-dvd3-dublat-romana/>

<https://mashxingon.com/xf-a2014-32bits-high-quality-free-download/>

 $4/4$